## **CoCoALib**

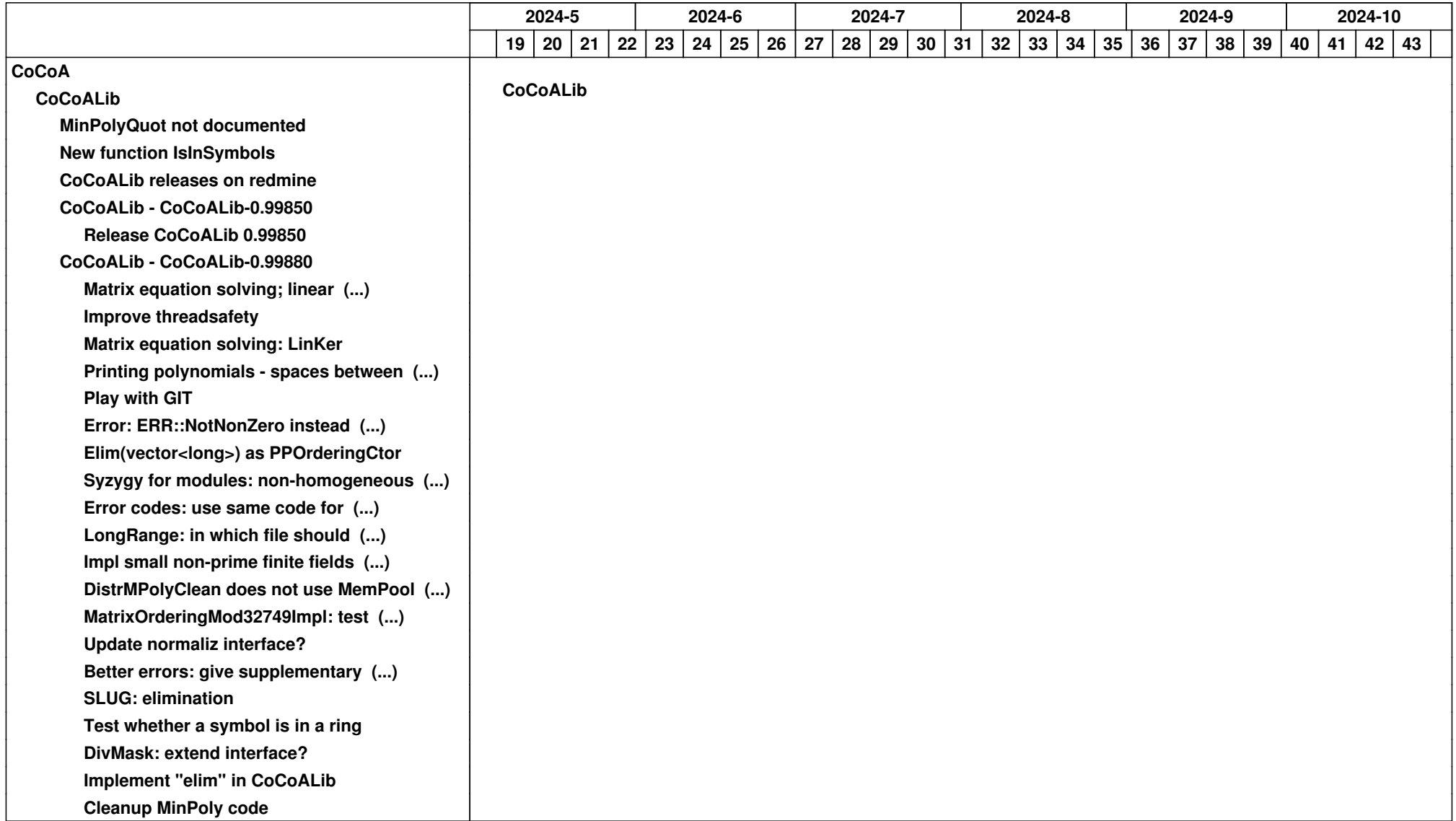

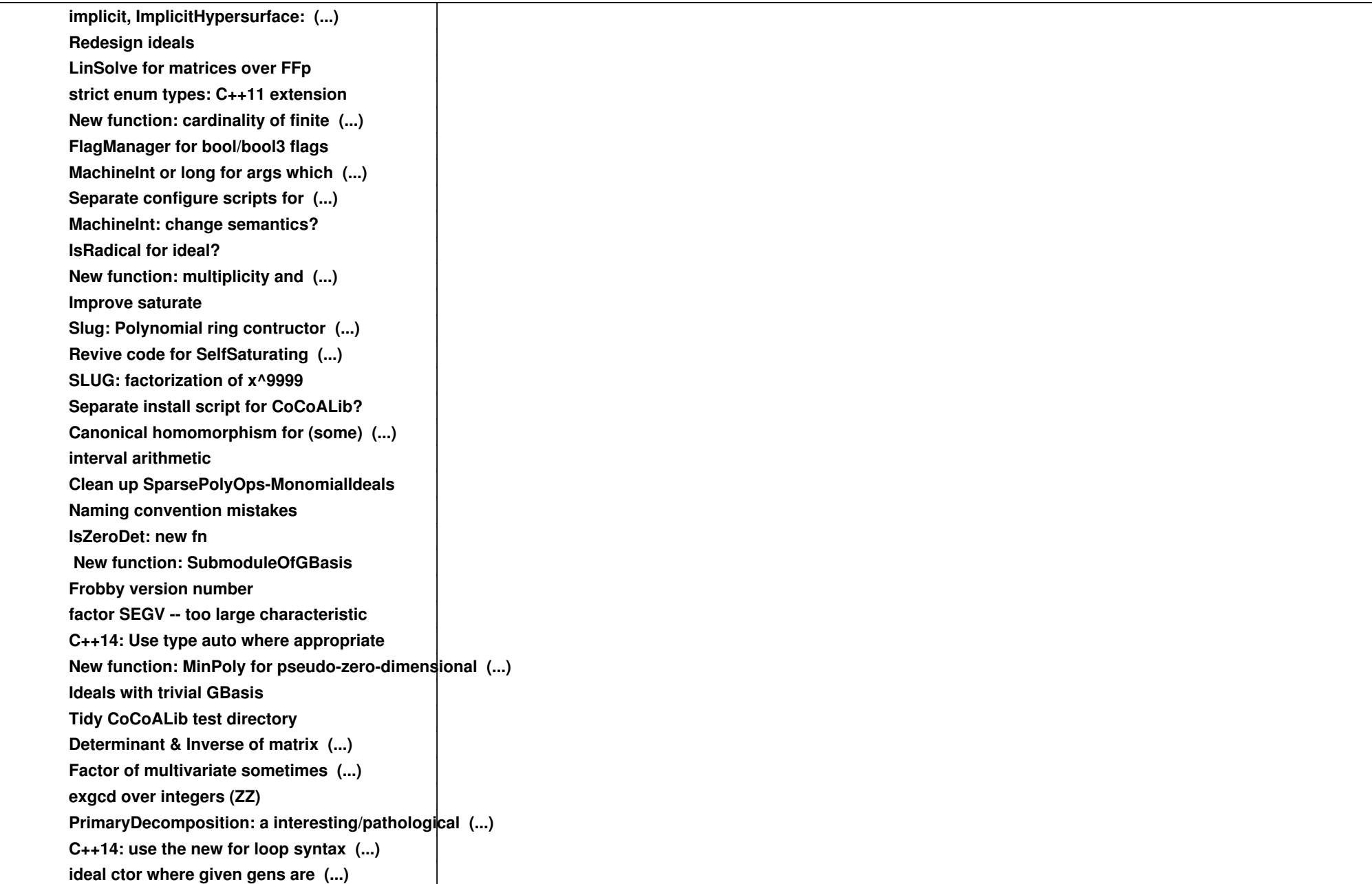

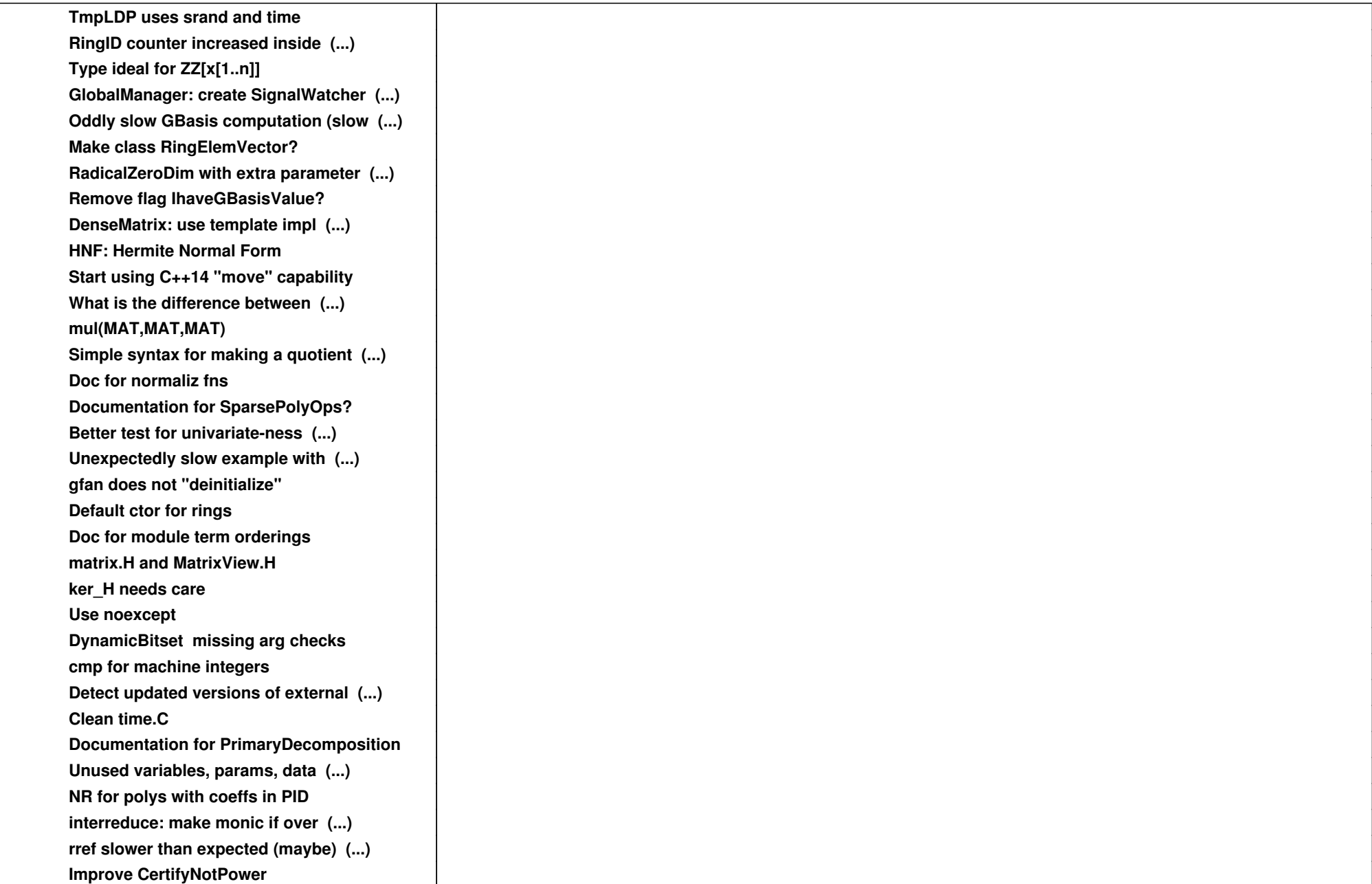

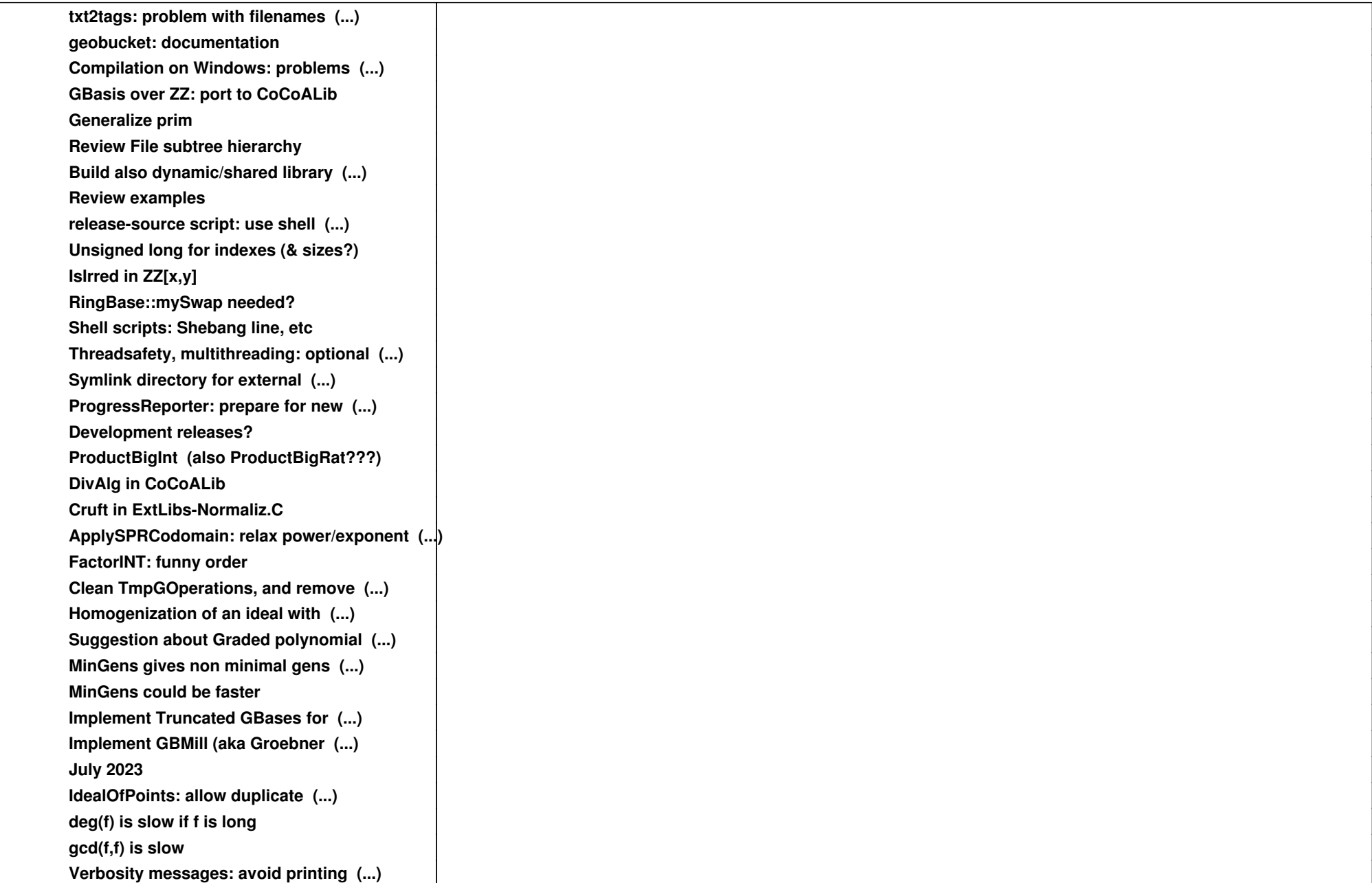

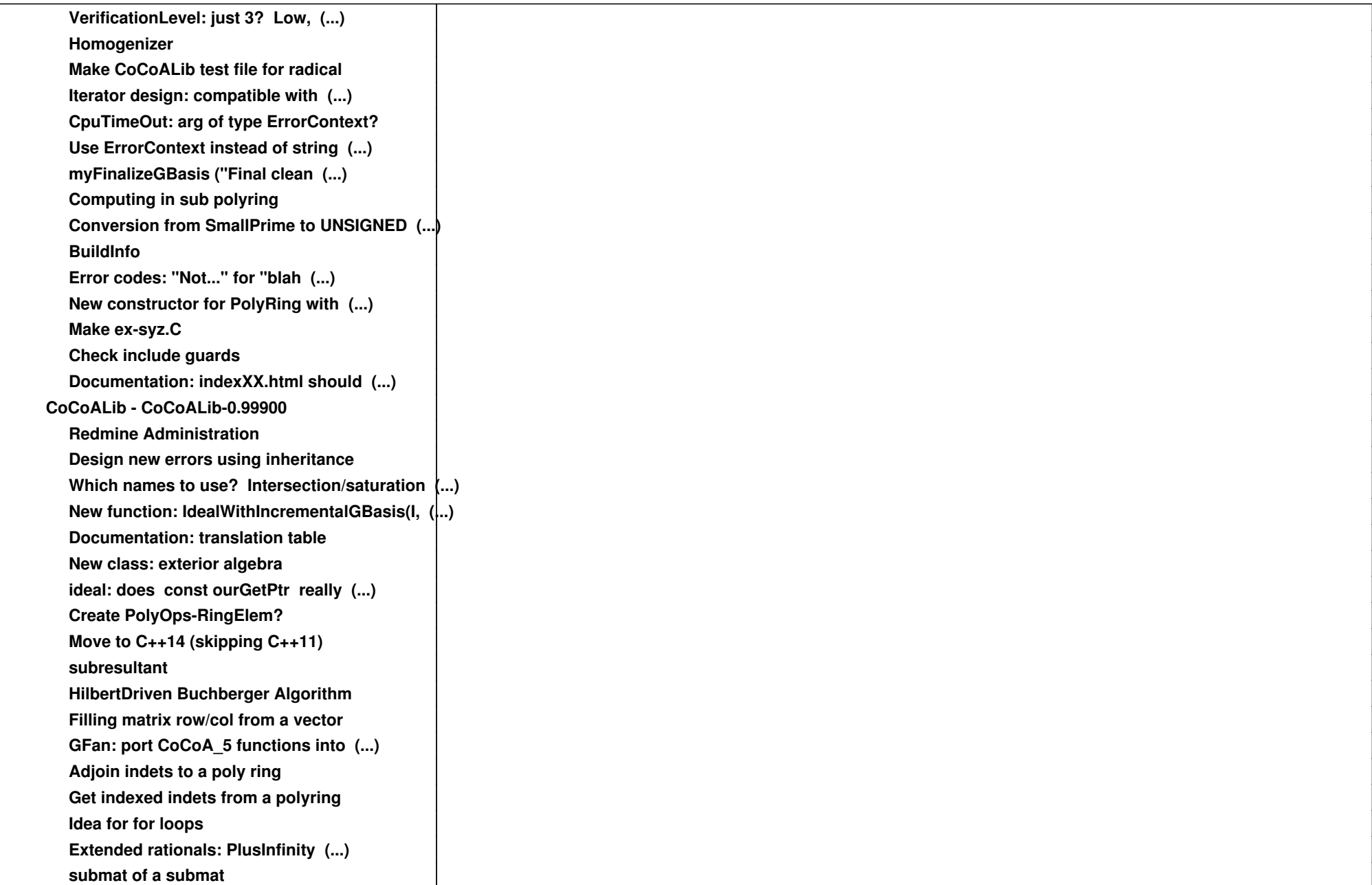

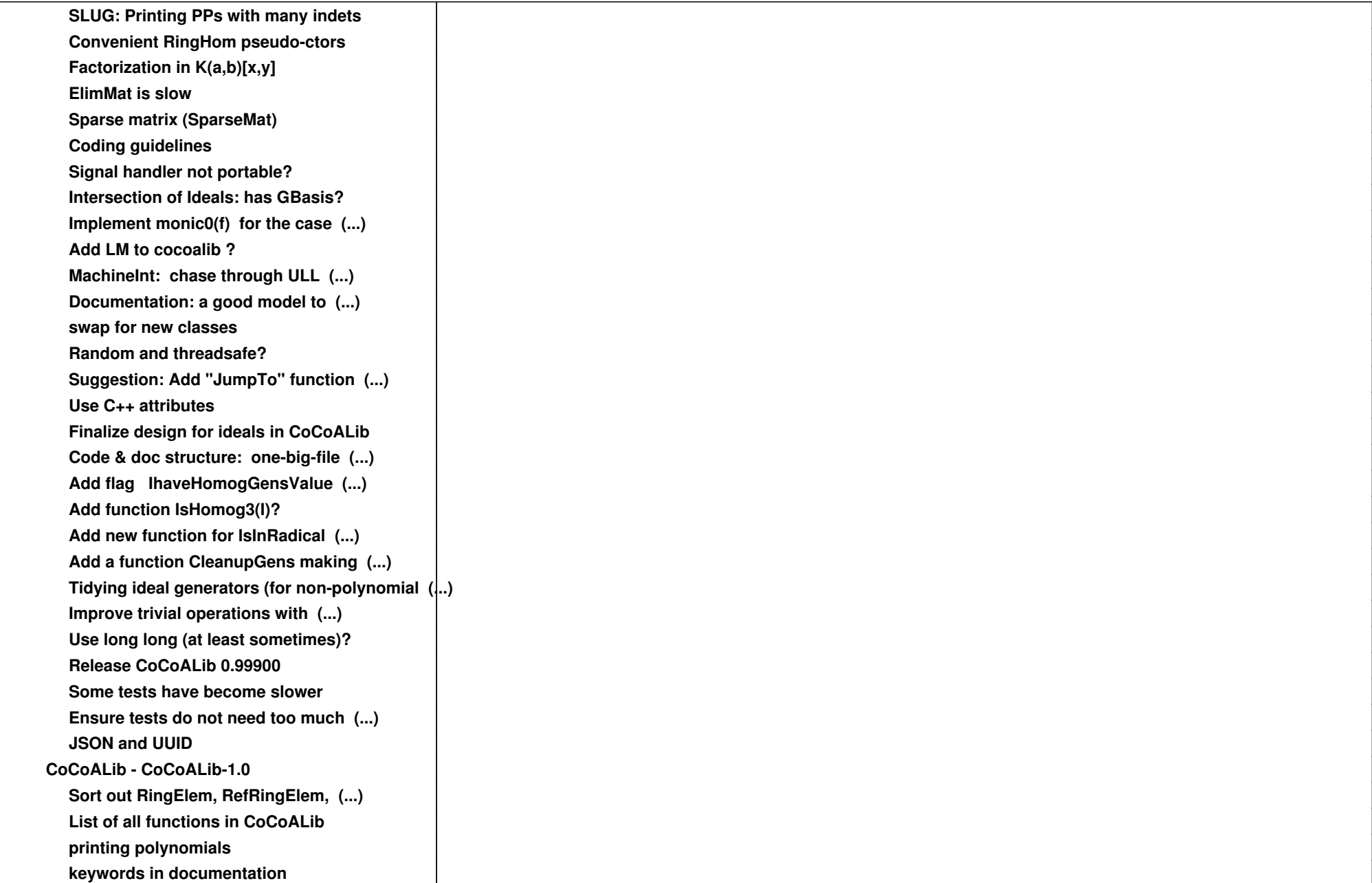

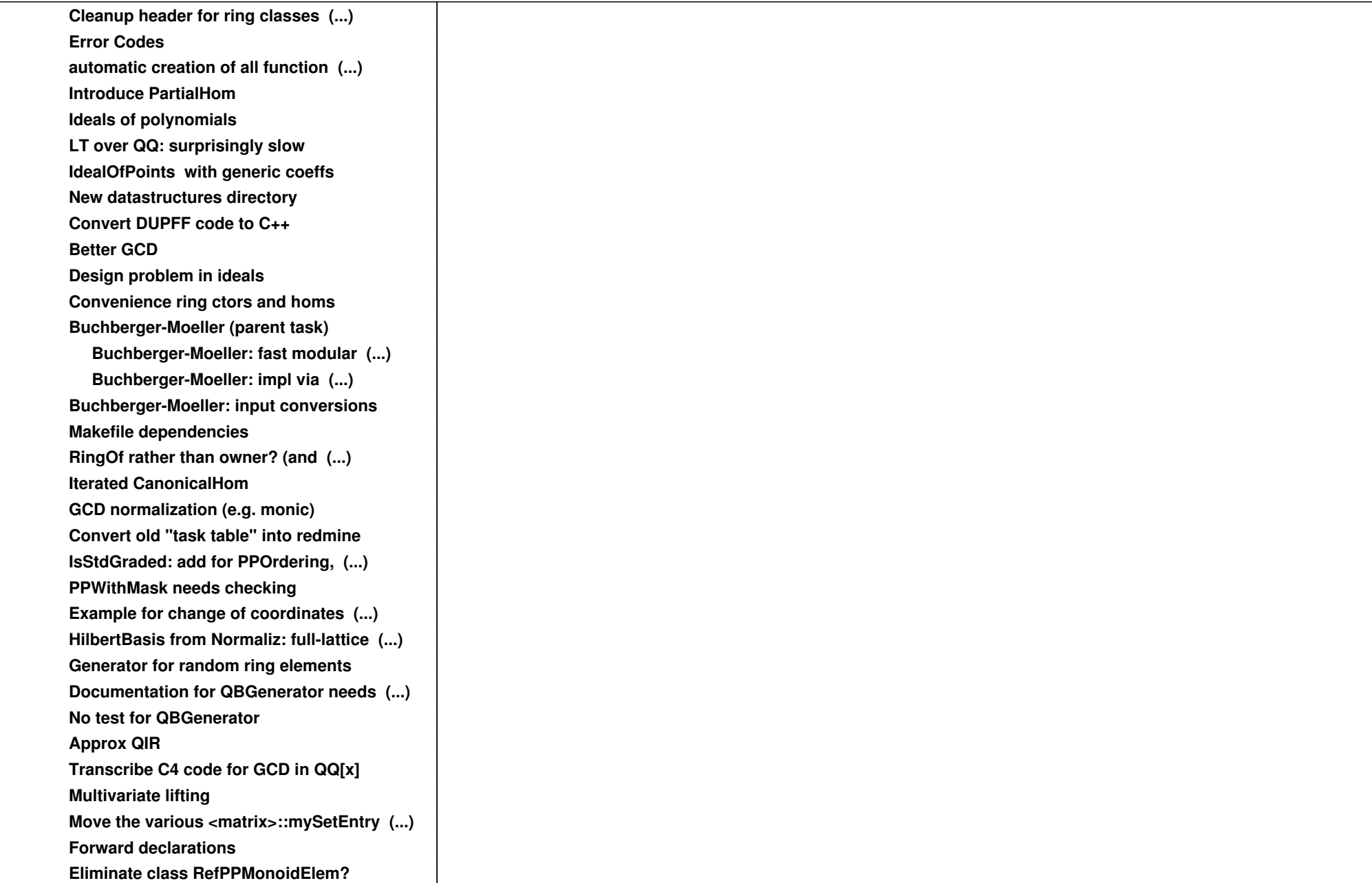

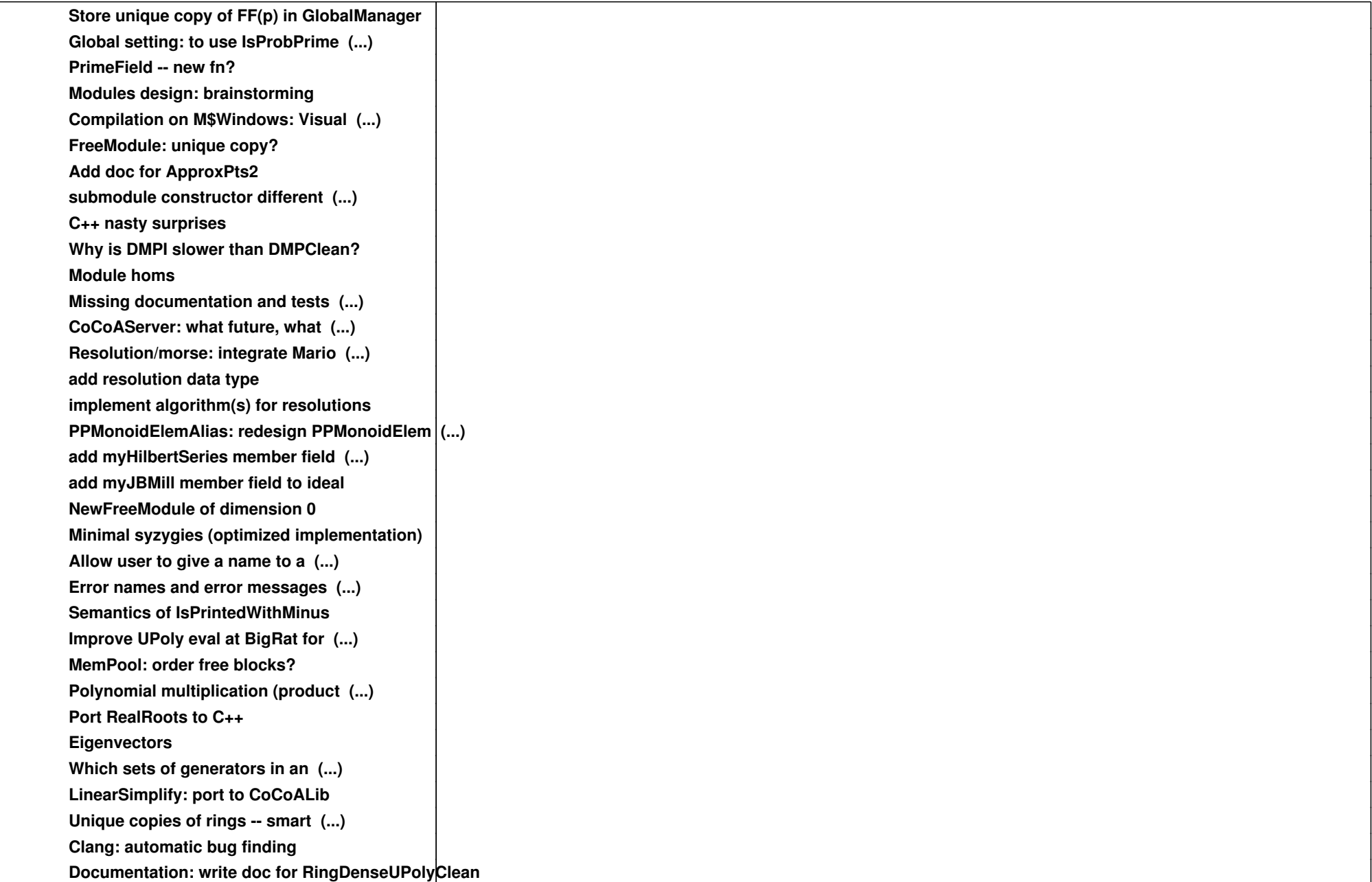

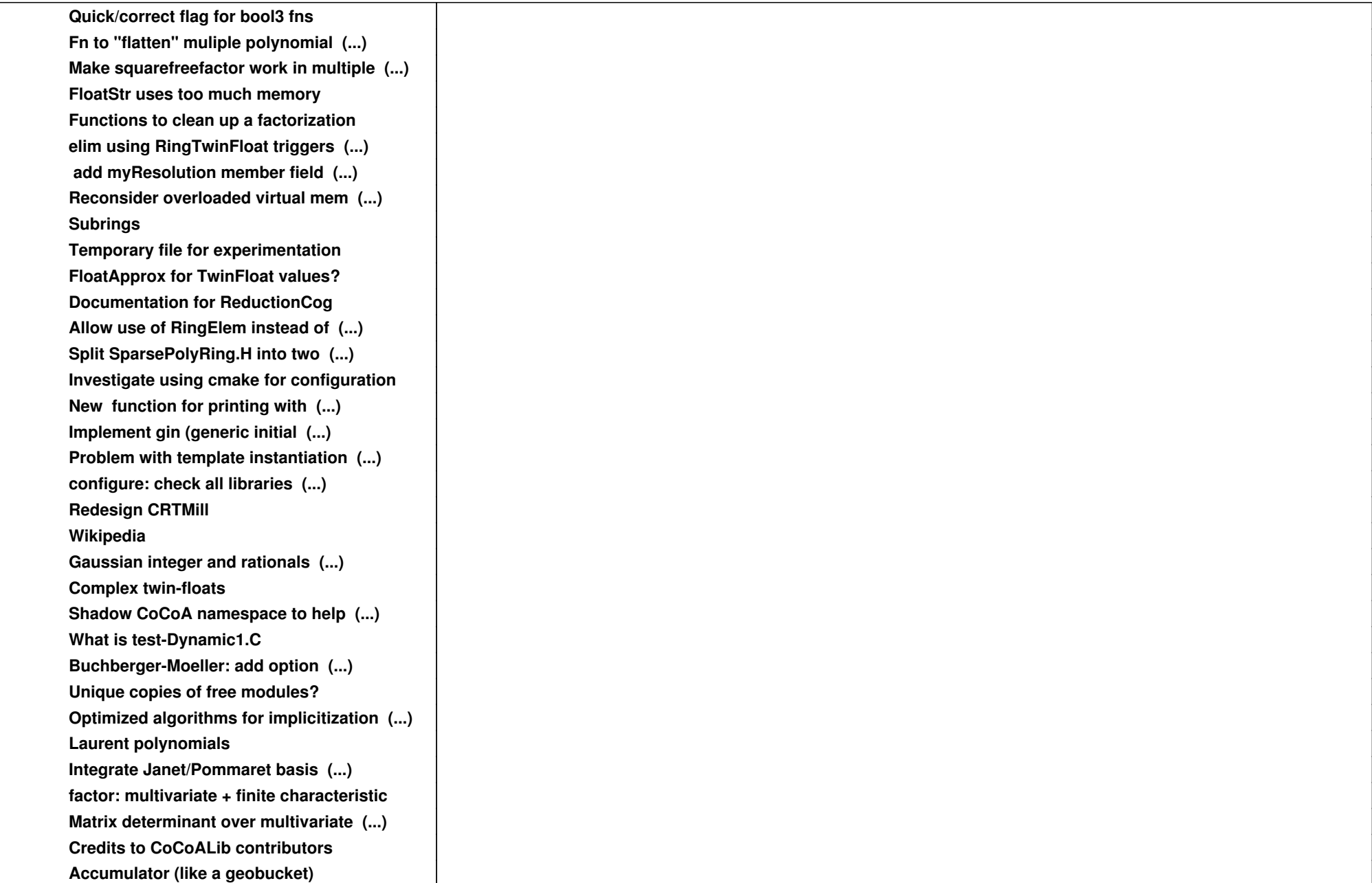

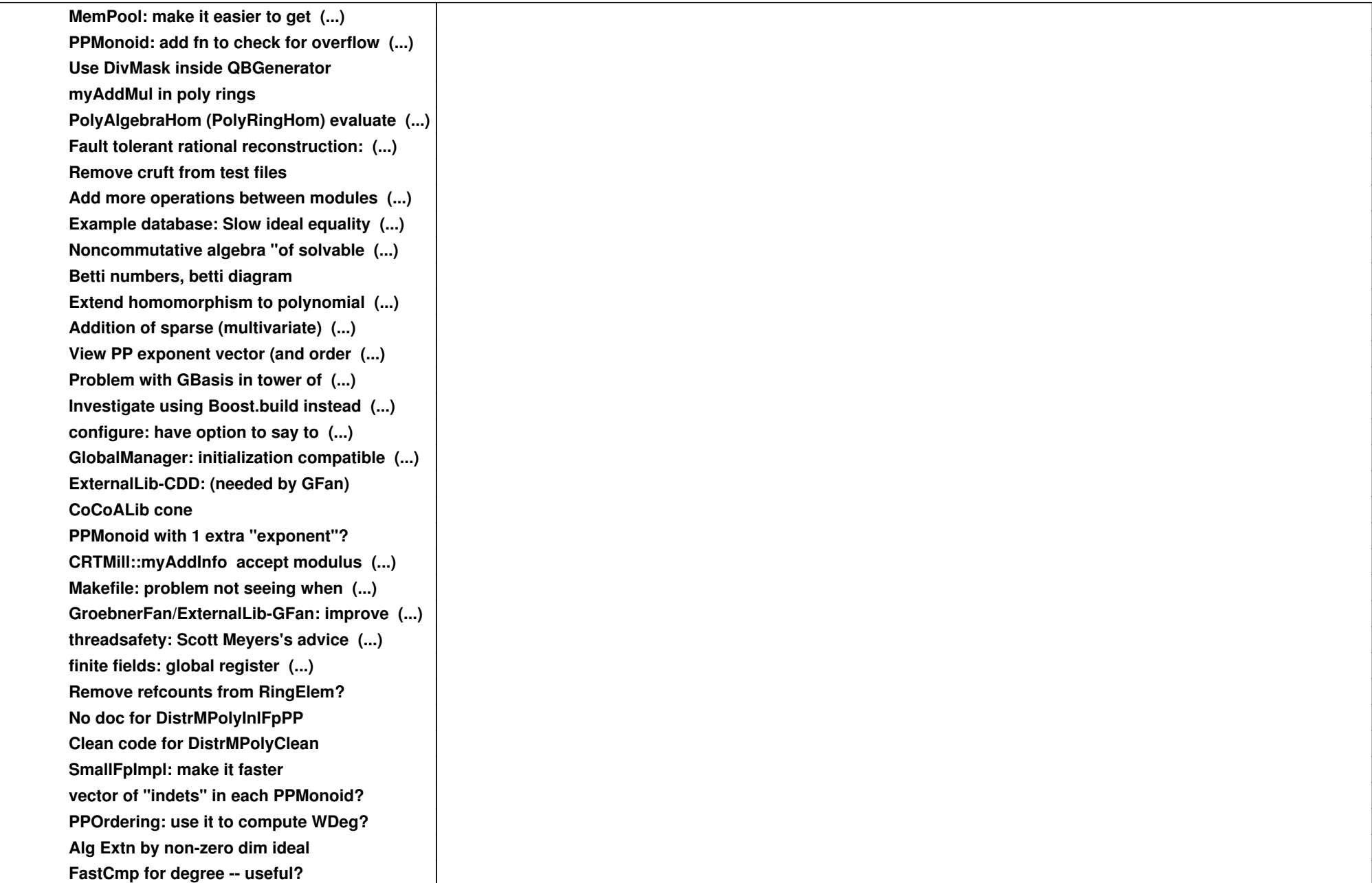

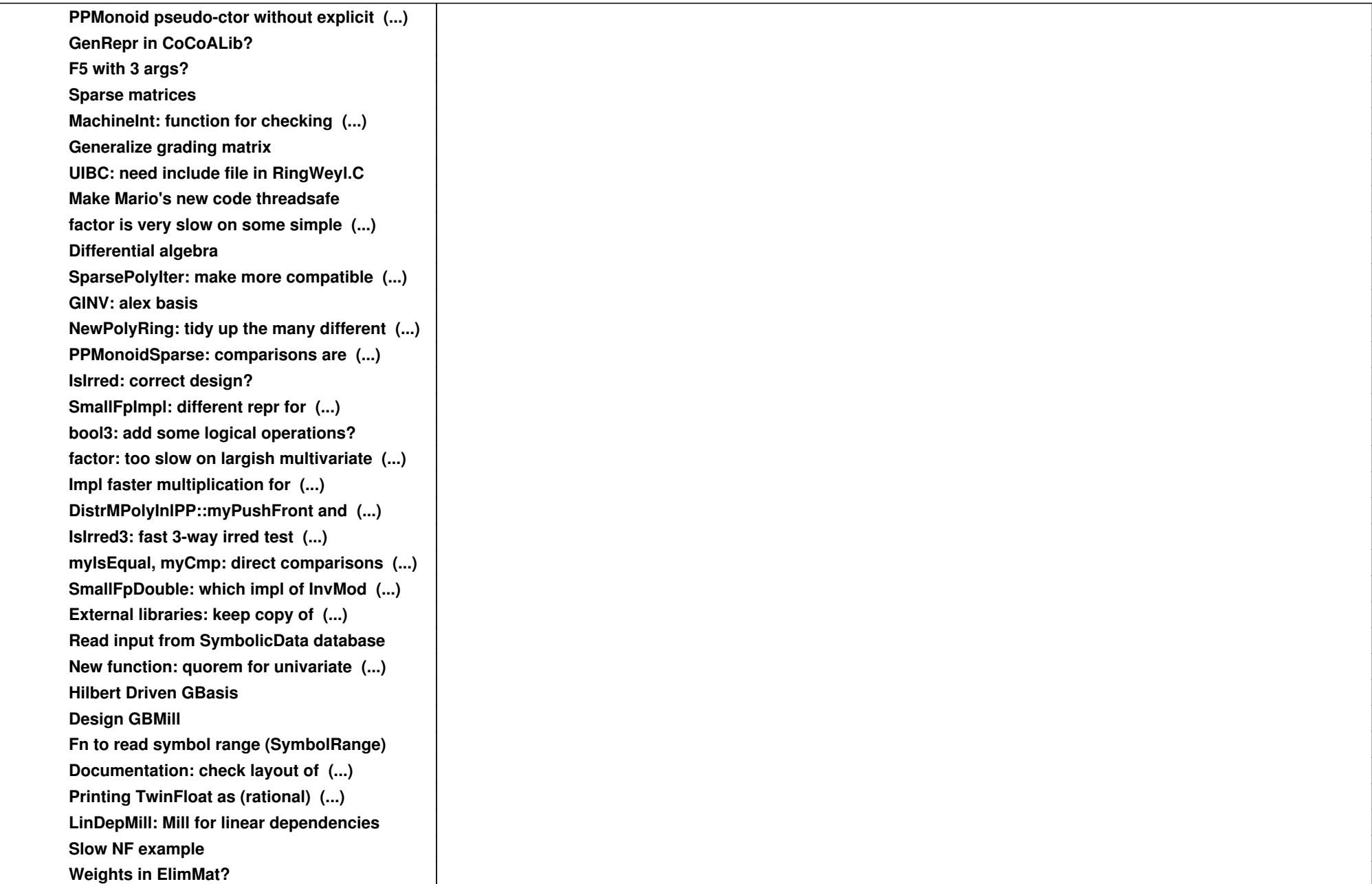

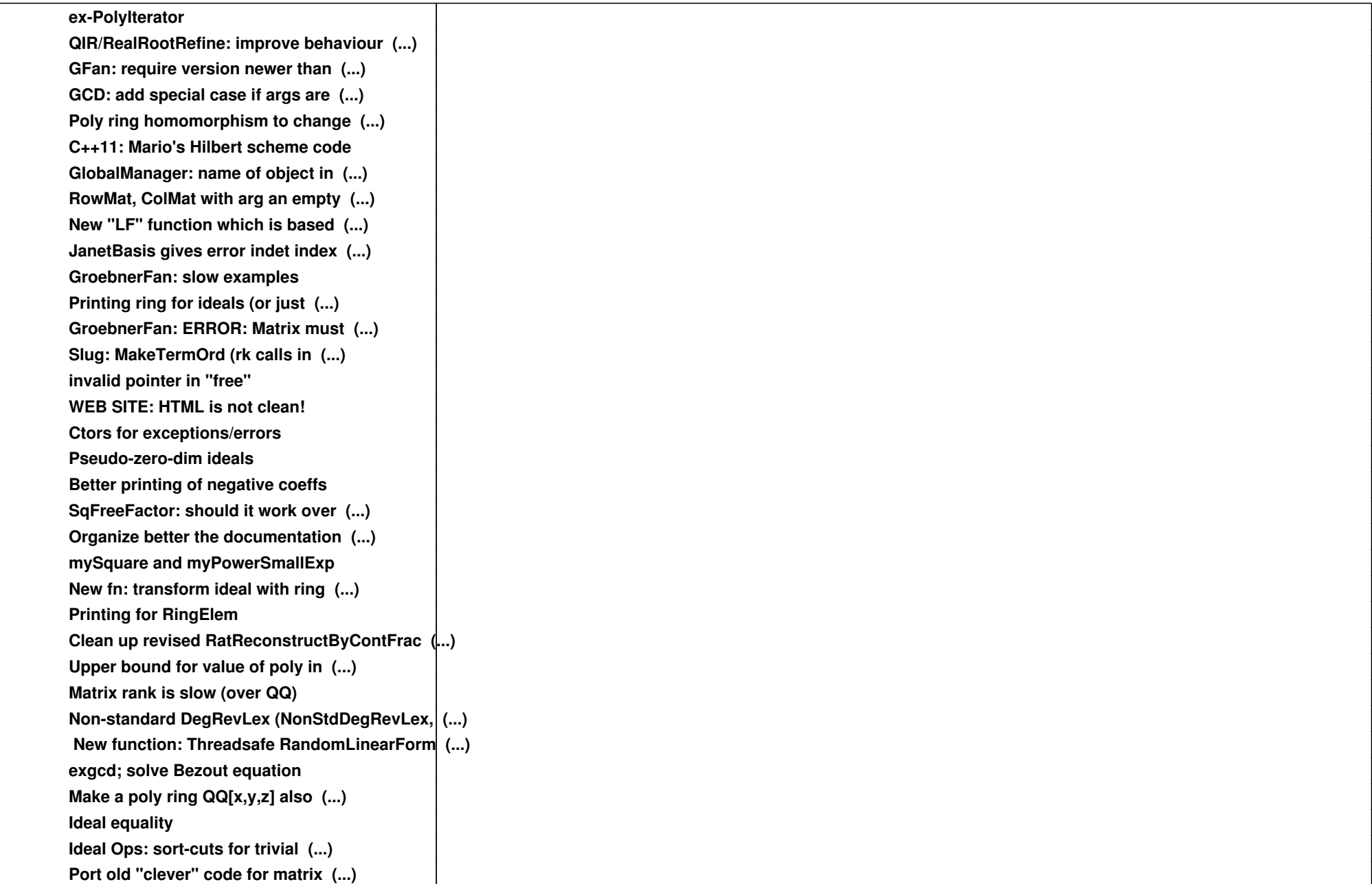

![](_page_12_Picture_52.jpeg)